# Package 'SQB'

July 8, 2018

Title Sequential Bagging on Regression

Description Methodology: Remove one observation. Training the rest of data that are sampled without replacement and given this observation's input, predict the response back. Replicate this N times and for each response, take a sample from these replicates with replacement. Average each responses of sample and again replicate this step N time for each observation. Approximate these N new responses by using bootstrap method and generate another N responses y'. Training these y' and predict to have N responses of each testing observation. The average of N is the final prediction. Each observation will do the same.

Version 0.4

Author Moshu Xie <mxie622@gmail.com>

Maintainer Moshu Xie <mxie622@gmail.com>

**Depends**  $R$  ( $>= 3.2.5$ ), rpart, parallel, caret, nnet, pls

Suggests MASS

License GPL-2

Encoding UTF-8

LazyData true

RoxygenNote 6.0.1

NeedsCompilation no

Repository CRAN

Date/Publication 2018-07-07 23:00:02 UTC

# R topics documented:

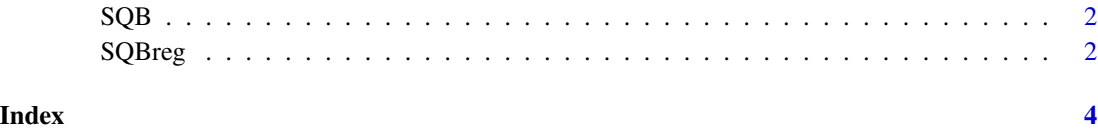

# Description

Combine bagging, bootstrap decision tree and kernel density estimate

## Author(s)

Moshu Xie <mxie622@gmail.com>

SQBreg *SQBreg*

# Description

Do prediction using sequential bagging method with tree based learning algorithm

## Usage

```
SQBreg(data.train, data.test, y, res, reps, cores, FunKDE, control,
 SQBalgorithm.1, SQBalgorithm.2, k, ncomp, nnet.size)
```
# Arguments

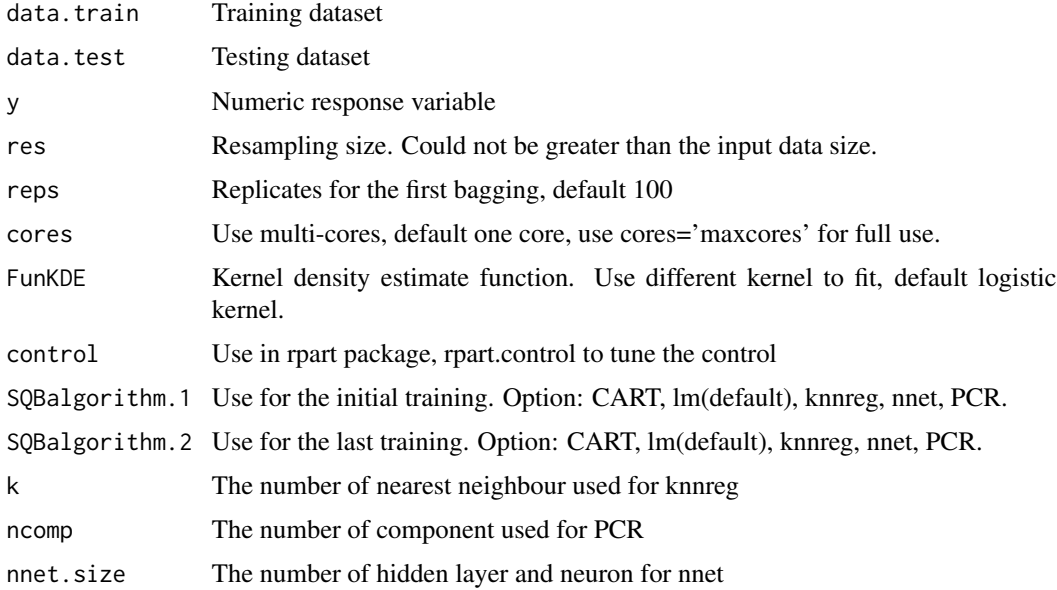

<span id="page-1-0"></span>

#### $SQBreg$  3

# Value

Given testing set input, make a regression prediction

#### References

Breiman L., Friedman J. H., Olshen R. A., and Stone, C. J. (1984) *Classification and Regression Trees.*

Soleymani, M. and Lee S.M.S(2014). Sequential combination of weighted and nonparametric bagging for classification. *Biometrika*, 101, 2, pp. 491–498.

Efron, B. (1979). Bootstrap methods: Another lo ok at the jackknife. Ann. Statist., 7(1):1-26.

#### Examples

```
data(hills, package="MASS")
rt.df <- hills[sample(nrow(hills)),]
data.train <- rt.df[1 : (length(rt.df[, 1]) - 1), ]
data.test <- rt.df[-(1 : (length(rt.dff, 1]) - 1)),]fit <- SQBreg(data.train, data.test, reps = 30, y = "time")
fit
```
# <span id="page-3-0"></span>Index

SQB, [2](#page-1-0) SQB-package *(*SQB*)*, [2](#page-1-0) SQBreg, [2](#page-1-0)